#### MODIFICACIÓN 2022 GENERAL

#### CARÁTULA DE CLASIFICACIÓN DE INFORMACIÓN CONFIDENCIAL DE VERSIÓN PÚBLICA

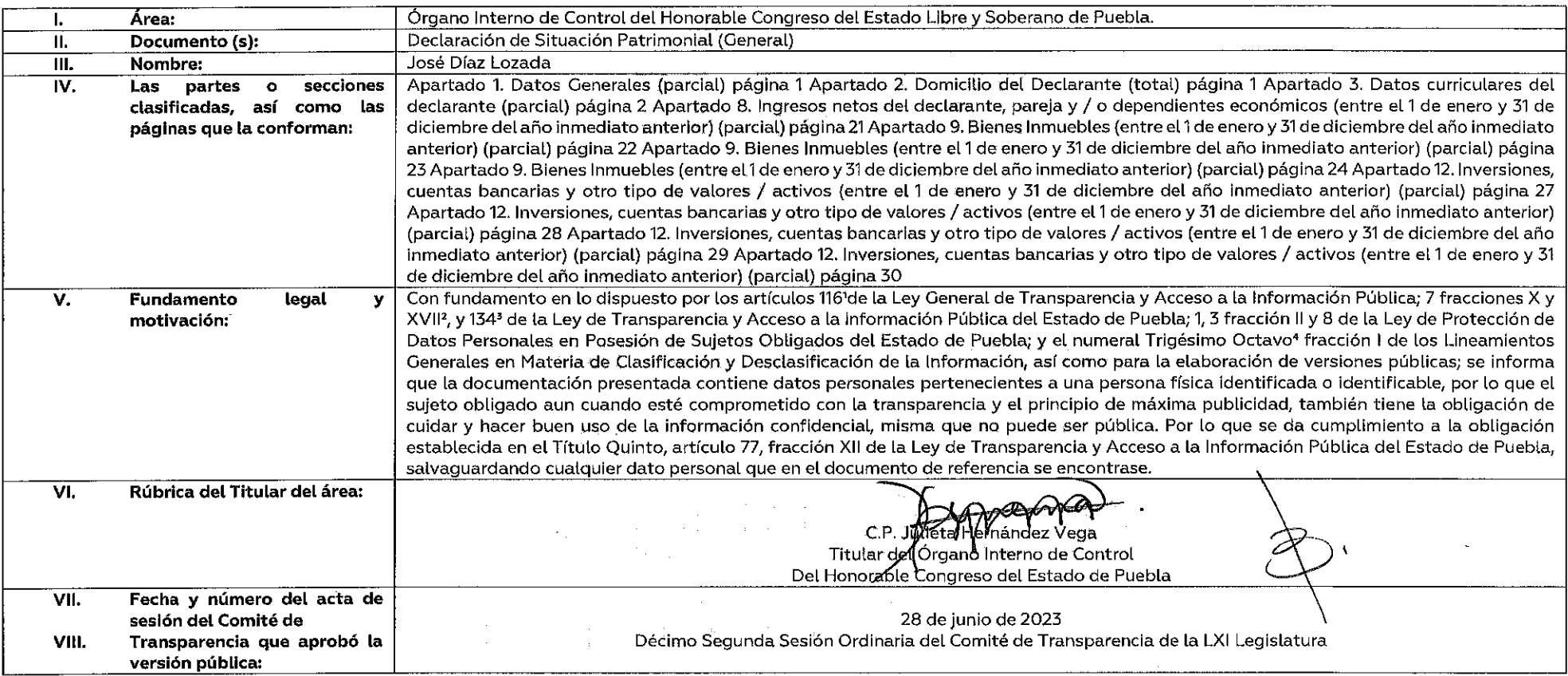

'Articulo 116. Se considera información confidencial la que contiene datos personales concernientes a una persona identificada o identificable. La información confidencial no estará sujeta a temporalidad alguna y sólo podr acceso a ella los titulares de la misma, sus representantes y los Servidores Públicos facultados para ello. Se considera como información confidencial: los secretos bancario, fiduciario, industrial, comercial, fiscal, burs cuya titularidad corresponda a particulares, sujetos de derecho internacional o a sujetos obligados cuando no involucren el ejercicio de recursos públicos. Asimismo, será información confidencial aquella que presenten los particulares a los sujetos obligados, siempre que tengan el derecho a ello, de conformidad con lo dispuesto por las leyes o los tratados internacionales.

.<br>"Artículo 7 fracción XVII. Aquélla que contiene datos personales y se encuentra en posesión de los sujetos obligados, susceptible de ser tutelada por el derecho a la vida privada, el honor y la propia imagen; la informac por el secreto comercial, industrial bancario, fiduciario, fiscal y profesional, la información protegida por la legislación en materia de derechos de autor, propiedad intelectual; la relativa al patrimonio de una persona de derecho privado, entregada con tal carácter a cualquier sujeto obligado, por lo que no puede ser difundida, publicada o dada a conocer, excepto en aquellos casos en que así lo contemplen en la presente Ley y la Ley Gene Artículo 134. Se considera información confidencial:

I. La que contiene datos personales concernientes a una persona física identificada o identificable;

\*Trigésimo octavo. Se considera información confidencial:

I. Los datos personales en los términos de la norma aplicable.

PATRIMONIAL Y DE INTERFSES. the control of the Marine and

 $C_{n}$ 

JOSÉ DÍAZ LOZADA

BAJO PROTESTA DE DECIR VERDAD, PRESENTO A USTED MI DECLARACIÓN DE SITUACIÓN PATRIMONIAL Y DE INTERESES, CONFORME A LO DISPUESTO EN LA LEY GENERAL DE RESPONSABILIDADES ADMINISTRATIVAS, LA LEY GENERAL DEL SISTEMA NACIONAL ANTICORRUPCIÓN Y LA NORMATIVIDAD APLICABLE.

**BILLOS DATOS DE TERCEROS, SIEMPRE Y CUANDO SEAN PERSONAS FÍSICAS, Y LOS DATOS RESALTADOS NO SERÁN PÚBLICOS.** 

DECIMENT OR BEETHUM COMPATING THE

Mobilato Noto

## DATOS CENTERALES

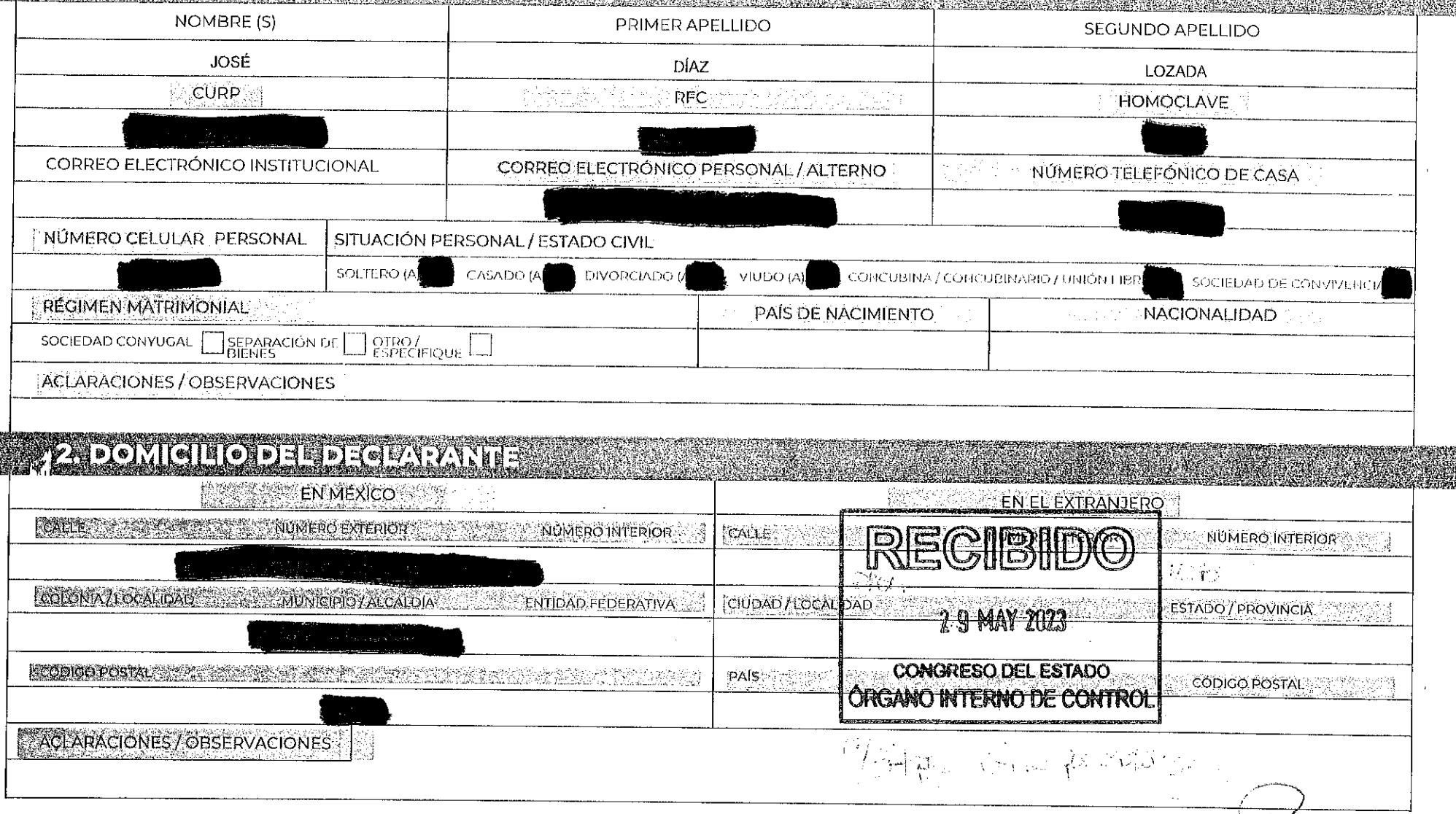

![](_page_2_Picture_16.jpeg)

**EXAMPLE AND REAL PROPERTY** 

429 AV

![](_page_3_Picture_12.jpeg)

 $\cdot$ 

 $\bigwedge$ 

![](_page_4_Picture_4.jpeg)

#### E VIIII II ALAMA WATA PARTI BAHA MASHAI NGC 1991 NGC 1991

![](_page_5_Picture_19.jpeg)

tin 24

**KAIS YEI YA KATIFU LA MATSA WATE A** 

![](_page_5_Picture_20.jpeg)

![](_page_5_Picture_5.jpeg)

## <u> EN EXPLANTA MARIO AVEL (UNINITAL CON ANDIALOGY)</u>

![](_page_6_Picture_15.jpeg)

E.

![](_page_6_Picture_16.jpeg)

![](_page_6_Picture_5.jpeg)

#### **TAR PARTITELLA POLITICAL PRODUCT A LIBRARY POLITICAL PRESENT AND REPORT PRESENT AND REPORT PRESENT A LIBRARY P**

EXEL CONVENTION OF CONTROL CONTROL

EMPLEO, CARGO O COMISIÓN / PUESTO

#### िरकालिसम् **Neutreal Forward XR** ा साराजगरीकर **ÁMBITO / SECTOR EN EL QUE LABORASTE:**  $PÚBLICO$ PRIVADO<sup>[</sup> OTRO (ESPECIFIQUE) NIVEL / ORDEN DE GOBIERNO ÁMBITO PÚBLICO FEDERAL<sup>[1]</sup> MUNICIPAL / ALCALDÍA EJECUTIVO LEGISLATIVO **ESTATAL JUDICIAL** ONOMO AUTÓNO **RFC** NOMBRE DEL ENTE PÚBLICO / NOMBRE DE LA EMPRESA, ÁREA DE ADSCRIPCIÓN / ÁREA SOCIEDAD O ASOCIACIÓN

ESPECIFIQUE FUNCIÓN PRINCIPAL

![](_page_7_Picture_56.jpeg)

![](_page_7_Picture_4.jpeg)

#### **EXECUTION CONTROL EVALUTATIVLE EXERCIT EXPLAMATIONS I**

### 

![](_page_8_Picture_16.jpeg)

#### ÁMBITO / SECTOR EN EL QUE LABORASTE:

![](_page_8_Picture_17.jpeg)

![](_page_9_Picture_20.jpeg)

![](_page_9_Picture_21.jpeg)

![](_page_9_Picture_22.jpeg)

![](_page_10_Picture_9.jpeg)

 $\diagup\bigwedge$ 

![](_page_11_Picture_9.jpeg)

![](_page_12_Picture_6.jpeg)

![](_page_13_Picture_9.jpeg)

![](_page_14_Picture_6.jpeg)

![](_page_15_Picture_7.jpeg)

![](_page_16_Picture_7.jpeg)

 $\sim 10^{-1}$ 

![](_page_17_Picture_9.jpeg)

![](_page_18_Picture_7.jpeg)

![](_page_19_Picture_12.jpeg)

 $\sim$ 

![](_page_20_Picture_6.jpeg)

![](_page_21_Picture_6.jpeg)

E 160

![](_page_22_Picture_6.jpeg)

![](_page_23_Picture_14.jpeg)

![](_page_24_Picture_11.jpeg)

![](_page_25_Picture_10.jpeg)

![](_page_26_Picture_11.jpeg)

and in

## **PART REPARTING THE PARTY.**

#### 

![](_page_27_Picture_16.jpeg)

豊 信 文 教 人

gwig

![](_page_28_Picture_3.jpeg)

![](_page_29_Picture_7.jpeg)

## 

 $\bigcirc$ 

![](_page_30_Picture_12.jpeg)

![](_page_31_Picture_13.jpeg)

- 15

![](_page_32_Picture_14.jpeg)

![](_page_32_Picture_15.jpeg)

![](_page_33_Picture_3.jpeg)

![](_page_34_Picture_6.jpeg)

#### Fried HERBHES PARTIENT PARTIES Adilson **LETTERMERE IX KALER Mixer for Alan (HASTARGE ADMINISTRATION)** ITODOS LOS DATOS DE CLIENTES PRINCIPALES DE LA PAREJA O DEPENDIENTES ECONÓMICOS NO SERÁN PÚBLICOS. SE MANIFESTARÁ EL BENEFICIO O GANANCIA DIRECTA DEL DECLARANTE SI SUPERA MENSUALMENTE 250 UNIDADES DE MEDIDA Y ACTUALIZACIÓN (UMA) ¿REALIZA ALGUNA ACTIVIDAD LUCRATIVA INDEPENDIENTE AL EMPLEO, CARGO O COMISIÓN?  $SI$  $NO$ DECLARANTE PAREJA **DEPENDIENTE ECONÓMICO** NOMBRE DE LA EMPRESA O SERVICIO QUE PROPORCIONA -RFC **PERSONA FISICA L.I** PERSONA MORAL [C] **CLIENTE PRINCIPAL** SEÑALE NOMBRE O RAZÓN SOCIAL DEL CLIENTE PRINCIPAL 卡托C **LAGRICULTURA** SECTOR PRODUCTIVO AL OUE PERTENECE TMINERÍA TENERGÍA ELECTRICA **E LICONISTRUCCIÓN TINDUSTRIA MANUFACTURERA COMERCIO AL PORTAAYOR JCOMERCIO AL POR MENOR ITRANSPORTE TENAEDIOS MASIVOS ELISERVICIOS FINANCIEROS ELESERVICIOS INMOBILIARIOS ET SERVICIOS PROFESIONALES TSERVICIOS CORPORATIVOS SERVICIOS DE SALUD TISERVICIOS DE ESPARCIMIENTO ÓRGANO INTERNO DE CONTROL** SERVICIOS DE ALOJAMIENTO **FIT OTRO (ESPECIFIOUE)** 7000 MONTO APROXIMADO DEL BENEFICIO O GANANCIA MEI SUAL QUE OBTIENE DEL CLIENTE PRINCIPAL LUGAR DONDE SE UBICA **EN MÉXICO** EN EL EXTRANJERO PAÍS DONDE SE LOCALIZA **ENTIDAD FEDERATIVA** ACLARACIONES/ OBSERVACIONES

#### susance ( energy proposed for the XE gay

#### TIPO DE BENEFICIO

![](_page_36_Picture_12.jpeg)

![](_page_37_Picture_5.jpeg)